SAP ABAP table RPCA2 {EC-PCA: Transfer Structure for Actual Line Item Report}

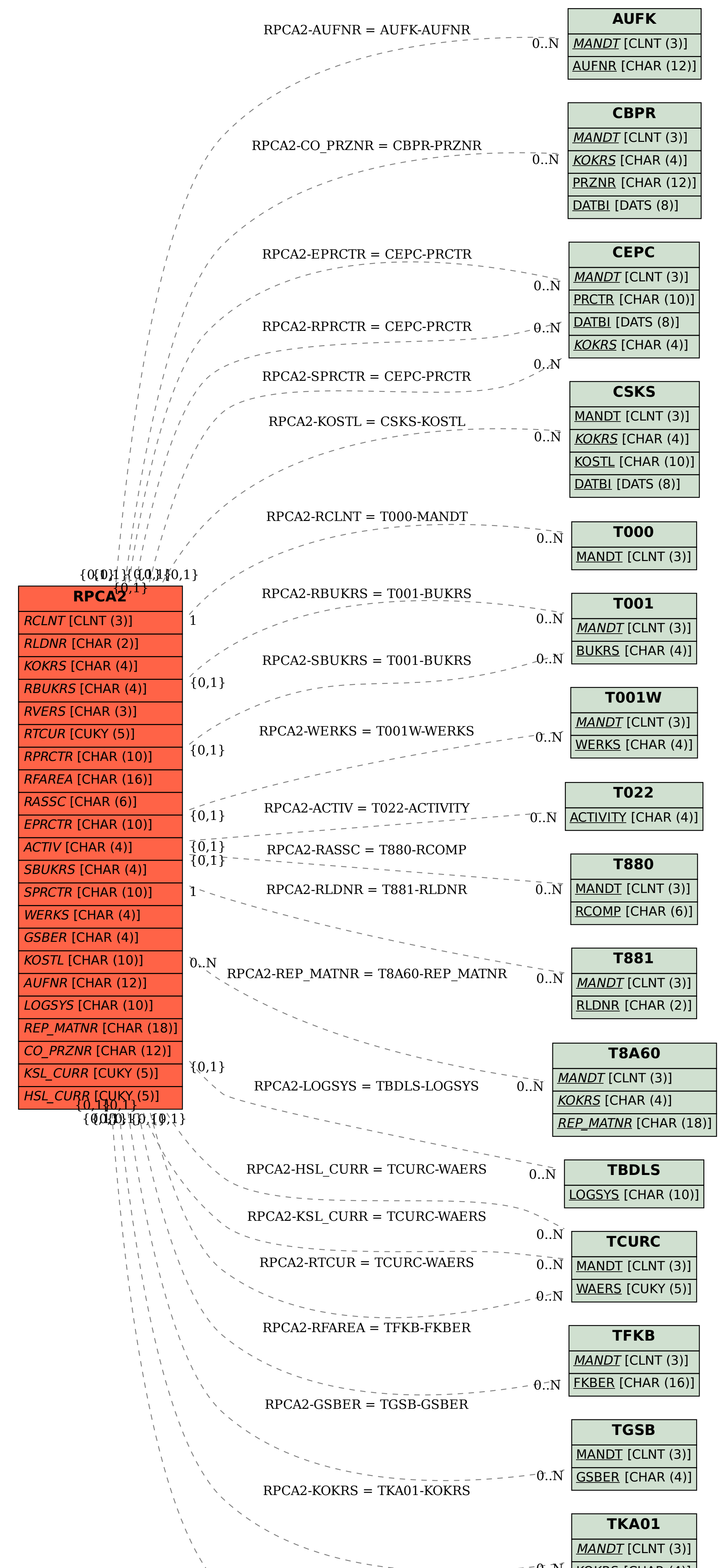

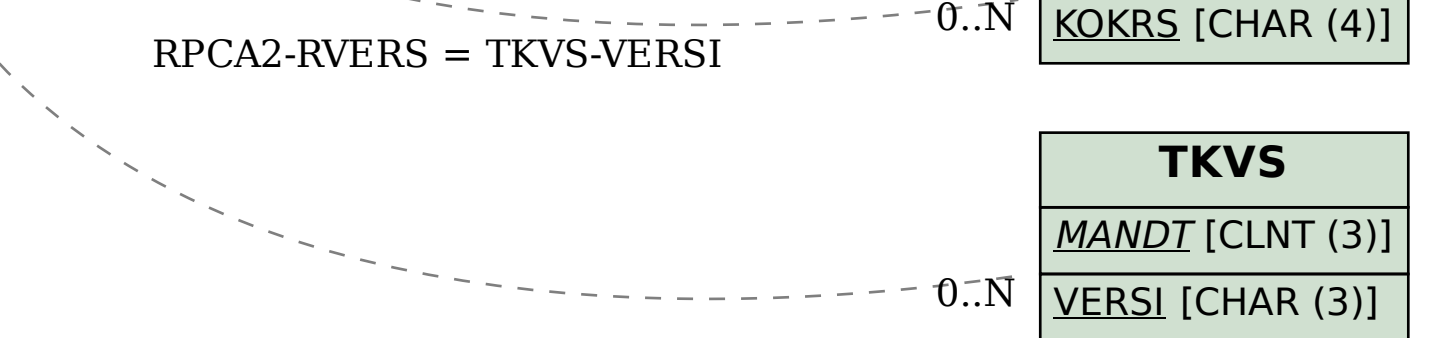